Chapitre 4. Les travaux pratiques

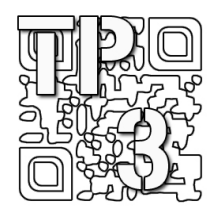

# Ensemble des diviseurs positifs d'un entier naturel

# 1- Énoncé

Un diviseur positif d'un entier naturel *n* est un entier naturel *d* tel que la division euclidienne de *n* par *d* donne un reste nul.

### • **Exemple**

7 est un diviseur de 42 parce que  $42 = 7x6 + 0$ . On dit que 7 divise 42 ou que 42 est divisible par 7. On dit également que 42 est un multiple de 7. Les diviseurs peuvent être positifs ou négatifs. Les diviseurs positifs de 42 sont : {1, 2, 3, 6, 7, 14, 21, 42}.

# 2- Travail demandé

1) Ecrire l'algorithme permettant de déterminer l'ensemble des diviseurs d'un entier naturel *n* donné.

2) Ecrire le programme correspondant permettant de saisir la valeur de *n*.

3) Déterminer la liste des diviseurs des entiers suivants 287527 et 29312156.

# 3- Les fonctions à utiliser

### 3-1. Fonctions Scilab

disp(); input(); modulo(); printf(); function()

### 3-2. Fonctions Python

print();  $input()$ ;  $a\%b$ ;  $range()$ ;  $eval()$ ;  $def()$ 

# 4- Solution

### 4-1. L'algorithme

Entrées Saisir la valeur de n

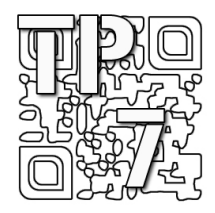

# Etude de nombres rationnels

# 1- Énoncé

Un nombre rationnel est un nombre qui peut s'exprimer comme le quotient de deux entiers relatifs :

$$
r = \frac{p}{q} \, ; \, p \in \mathbb{Z} \text{ et } q \in \mathbb{Z}
$$

Lorsque  $p$  et  $q$  n'ont pas de diviseurs communs autre que 1, on dit que la fraction est irréductible. On dit également que ces nombres sont premiers entre eux car ils vérifient l'égalité :

 $PGCD(p; q) = 1$ 

où PGCD désigne le Plus Grand Commun Diviseur des entiers *p* et *q* .

Le développement décimal d'un nombre rationnel est toujours périodique au bout d'une certaine décimale. Réciproquement, si un nombre possède un développement décimal périodique, alors c'est un nombre rationnel.

#### • **Exemple**

*r* = 1,1234512345123451234512345...

On écrit les égalités suivantes :

$$
(r-1) \times 10^5 - 12345 = r - 1
$$

$$
(r-1) = \frac{12345}{10^5 - 1}
$$

$$
r = 1 + \frac{12345}{10^5 - 1}
$$

$$
r = \frac{10^5 - 1 + 12345}{10^5 - 1}
$$

$$
r = \frac{112344}{99999}
$$

Cette fraction n'est pas irréductible car  $PGCD(112344; 99999) = 3$ . En divisant le numérateur et le dénominateur par 3, on obtient :

$$
r = \frac{37448}{33333}
$$

# 2- Travail demandé

1) Soit *r* un nombre rationnel positif donné, écrire l'algorithme permettant de déterminer les deux entiers *p* et *q* tels que :

$$
\begin{cases}\nr = \frac{p}{q} \\
PGCD(p; q) = 1\n\end{cases}
$$

Il s'agit de créer un programme renvoyant un couple de nombres premiers entre eux dont le quotient est égal à *r* . L'utilisateur doit indiquer les deux paramètres suivants :

- la troncature à l'unité de *r* ;

- la séquence périodique des décimales.

Exemple :  $r = 1,123451234512345123451234512345...$ 

Les paramètres sont dans ce cas : 1 et 12345.

2) Ecrire le programme correspondant.

3) A l'aide de ce programme, déterminer les entiers *p* et *q* dans les cas suivants :

3.1)  $r = 1,123451234512345123451234512345...$ 

3.2)  $r = 15,2589258925892589...$ 

3.3)  $r = 0,369369369369...$ 

# 3- Les fonctions à utiliser

#### 3-1. Fonctions Scilab

input() ; length() ; printf() ; modulo()

#### 3-2. Fonctions Python

 $print()$ ;  $input()$ ;  $a\%b$ ;  $range()$ ;  $eval()$ ;  $len()$ 

58 . *Chapitre 4. Les travaux pratiques*

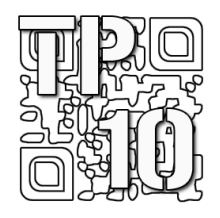

# Formule du binôme de Newton et triangle de Pascal

# 1- Énoncé

La formule du binôme de Newton est une formule mathématique donnant le développement d'une puissance entière quelconque d'un binôme.

$$
(a+b)^n = \sum_{k=0}^n {n \choose k} \cdot a^{n-k} \cdot b^k \quad \text{, avec } {n \choose k} = \frac{n!}{k!(n-k)!}
$$

• **Exemple**

$$
(a+b)^3 = {3 \choose 0}a^3 + {3 \choose 1}a^2 \cdot b + {3 \choose 2}a \cdot b^2 + {3 \choose 3}b^3
$$

$$
(a+b)^3 = a^3 + 3a^2 \cdot b + 3a \cdot b^2 + b^3
$$

Les coefficients  $\begin{bmatrix} n \\ n \end{bmatrix}$  $\big)$  $\overline{\phantom{0}}$  $\overline{\phantom{a}}$ l  $\sqrt{2}$ *k n* sont donnés dans le triangle de Pascal suivant :

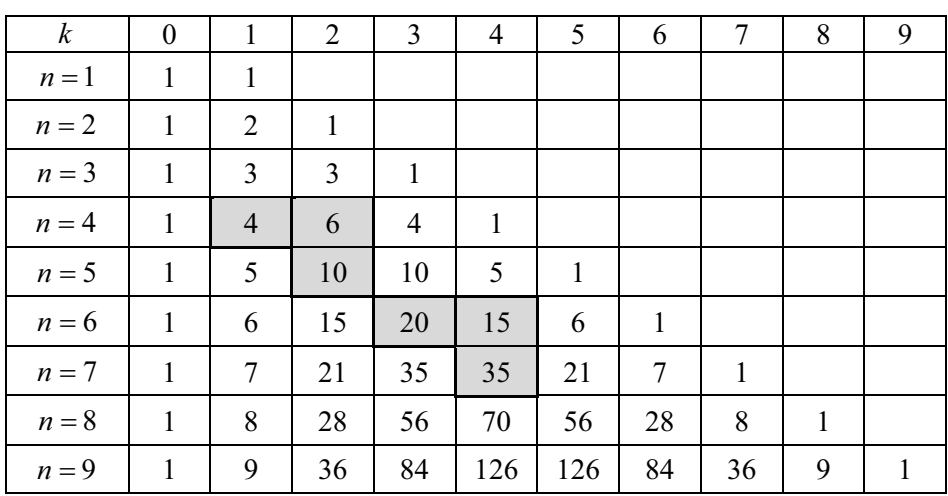

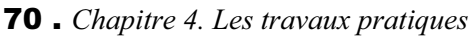

#### • **Remarque**

On obtient les coefficients d'une ligne donnée en effectuant les sommes de deux coefficients de la ligne précédente comme indiqué dans le tableau ci-avant.

Par example : 
$$
\binom{5}{2} = \binom{4}{2} + \binom{4}{1} = 6 + 4 = 10
$$
;  $\binom{7}{4} = \binom{6}{4} + \binom{6}{3} = 15 + 20 = 35$ .

Les cases grisées du tableau ci-dessous indiquent les sommes des coefficients du triangle de Pascal suivant les diagonales. Par exemple :

 $-$  pour  $n = 6$  :  $13 = 1 + 5 + 6 + 1$ ;

$$
-
$$
 pour  $n = 7$  : 21 = 1 + 6 + 10 + 4 ;

 $-$  pour  $n = 8$ :  $34 = 1 + 7 + 15 + 10 + 1$ .

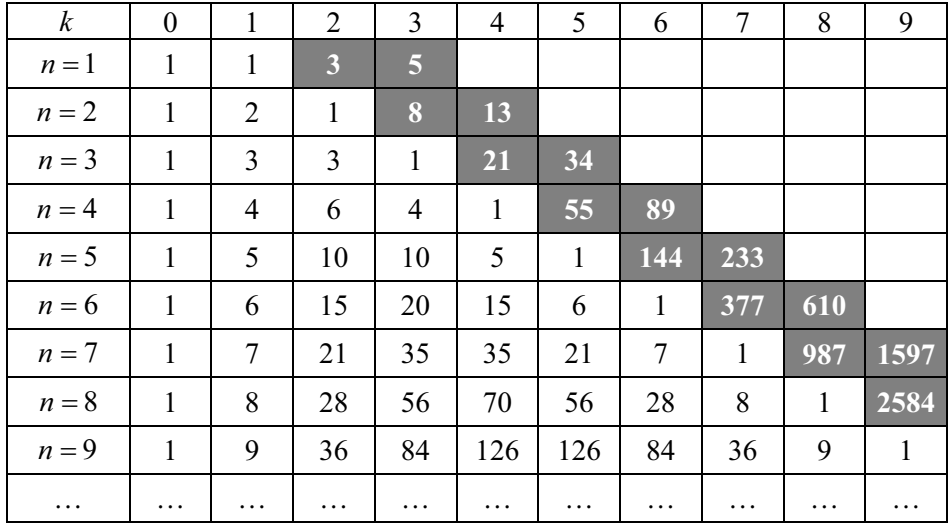

Il s'agit de calculer les valeurs de ces sommes de termes pour différentes valeurs de *n*.

### 2- Travail demandé

Pour une valeur de  $n$  donnée, on note  $S(n)$  la somme des termes de la diagonale. Par exemple,  $S(9) = 55$ . On donne l'expression de  $S(n)$  suivant la parité de *n* :

Cas où *n* est pair :

$$
S(n) = \sum_{k=0}^{k=\frac{n}{2}} \binom{n-k}{k}
$$

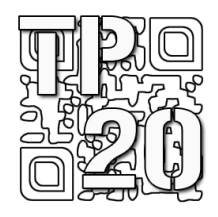

# Ecriture d'un entier naturel dans le système hexadécimal

# 1- Énoncé

Ce travail pratique propose de déterminer un algorithme permettant d'effectuer un changement de système de numération. Il s'agit de passer de l'écriture d'un entier naturel dans système décimal à l'écriture de ce même nombre dans le système hexadécimal c'est-à-dire en base 16.

Par exemple, le nombre  $a = 705$  en base 10 s'écrit  $a = 2C1<sub>16</sub>$  en base 16.

Le système hexadécimal nécessite l'introduction de 10 chiffres et de 6 lettres, représentant les 16 premiers entiers naturels de ce système de numération :

$$
0, 1, 2, 3, 4, 5, 6, 7, 8, 9, A, B, C, D, E, F
$$

#### • **Définition**

On rappelle la définition de l'écriture dans une base donnée :

On considère la nombre  $a = a_n a_{n-1,\dots,1} a_3 a_2 a_1 a_0$  exprimé dans une base *b* donnée. La valeur de *a* en base 10 est égale à la somme des termes suivants :

$$
a = a_0 + b(a_1) + (b)^2(a_2) + (b)^3(a_3) + ... + (b)^{n-1}(a_{n-1}) + (b)^n(a_n)
$$

Pour  $a = 2C1_{16}$  en base 16 :

$$
a = 1 + 16(12) + (16)^2(2)
$$

$$
a=705
$$

Remarque : le coefficient *C* a été remplacé par 12 pour le calcul de la valeur de *a* en base 10.

#### • **Calcul des différents coefficients**

On rappelle l'égalité ci-avant :

$$
a = a_0 + b(a_1) + (b)^2(a_2) + (b)^3(a_3) + ... + (b)^{n-1}(a_{n-1}) + (b)^n(a_n)
$$

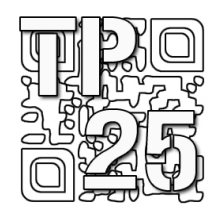

# Détermination des décimales du nombre Pi

# 1- Énoncé

Le nombre Pi, noté  $\pi$ , est le rapport constant de la circonférence d'un cercle à son diamètre. Ce travail pratique consiste à déterminer les *n* premières décimales de Pi en base 10. On utilise pour cela la formule d'Euler en écrivant le développement en série de la fonction arctan vérifiant l'égalité suivante :

$$
\frac{\pi}{4} = \arctan(1)
$$

On obtient :

$$
\pi = 2\sum_{k=0}^{k=\infty} \frac{2^k (k!)^2}{(2k+1)!} = 2 + 2\sum_{k=1}^{k=\infty} \frac{1 \times 2 \times 3 \times 4 \times 5 \times 6 \times 7 \times 8 \times \dots \times k}{3 \times 5 \times 7 \times 9 \times 11 \times \dots \times (2k+1)}
$$

On écrit les premiers termes de cette égalité :

$$
\pi = 2 + 2\frac{1}{3} + 2\frac{2}{3\times 5} + 2\frac{2\times 3}{3\times 5\times 7} + 2\frac{2\times 3\times 4}{3\times 5\times 7\times 9} + \dots + 2\frac{2\times 3\times 4\times 5\times \dots \times k}{3\times 5\times 7\times 9\times \dots \times (2k+1)}
$$

L'algorithme de Ruffini-Horner permet d'écrire la forme factorisée suivante :

$$
\pi = 1 \left( 2 + \frac{1}{3} \left( 2 + \frac{2}{5} \left( 2 + \frac{3}{7} \left( 2 + \frac{4}{9} \left( 2 + \frac{5}{11} \left( 2 + \dots + \frac{k}{2k+1} (2) \right) \right) \right) \right) \right) \right)
$$

On remarque que le nombre  $\pi$  s'écrit  $(2;2;2;2;2;2;2;....;2)$  dans la base à pas variable  $\left[1; \frac{1}{3}; \frac{2}{5}; \frac{3}{7}; \frac{4}{9}; \frac{5}{11}; \dots; \frac{k}{2k+1}\right]$ Γ  $;\frac{5}{11};....;\frac{k}{2k+1}$ 9  $\frac{4}{2}$ 7  $\frac{3}{2}$ 5  $\frac{2}{2}$  $1; \frac{1}{3}; \frac{2}{5}; \frac{3}{7}; \frac{4}{9}; \frac{5}{11}; \dots; \frac{k}{2k+1}$ .

Il s'agit donc de déterminer les décimales de Pi en base 10 à partir de l'écriture de ce nombre dans une base à pas variable.

#### 158 . *Chapitre 4. Les travaux pratiques*

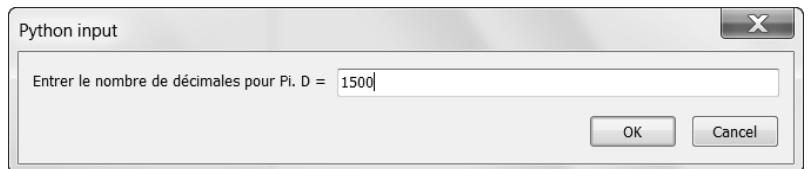

Décimales de Pi : [3, 1, 4, 1, 5, 9, 2, 6, 5, 3, 5, 8, 9, 7, 9, 3, 2, 3, 8, 4, 6, 2, 6, 4, 3, 3, 8, 3, 2, 7, 9, 5, 0, 2, 8, 8, 4, 1, 9, 7, 1, 6, 9, 3, 9, 9, 3, 7, 5, 1, 0, 5, 8, 2, 0, 9, 7, 4, 9, 4, 4, 5, 9, 2, 3, 0, 7, 8, 1, 6, 4, 0, 6, 2, 8, 6, 2, 0, 8, 9, 9, 8, 6, 2, 8, 0, 3, 4, 8, 2, 5, 3, 4, 2, 1, 1, 7, 0, 6, 7, 9, 8, 2, 1, 4, 8, 0, 8, 6, 5, 1, 3, 2, 8, 2, 3, 0, 6, 6, 4, 7, 0, 9, 3, 8, 4, 4, 6, 0, 9, 5, 5, 0, 5, 8, 2, 2, 3, 1, 7, 2, 5, 3, 5, 9, 4, 0, 8, 1, 2, 8, 4, 8, 1, 1, 1, 7, 4, 5, 0, 2, 8, 4, 1, 0, 2, 7, 0, 1, 9, 3, 8, 5, 2, 1, 1, 0, 5, 5, 5, 9, 6, 4, 4, 6, 2, 2, 9, 4, 8, 9, 5, 4, 9, 3, 0, 3, 8, 1, 9, 6, 4, 4, 2, 8, 8, 1, 0, 9, 7, 5, 6, 6, 5, 9, 3, 3, 4, 4, 6, 1, 2, 8, 4, 7, 5, 6, 4, 8, 2, 3, 3, 7, 8, 6, 7, 8, 3, 1, 6, 5, 2, 7, 1, 2, 0, 1, 9, 0, 9, 1, 4, 5, 6, 4, 8, 5, 6, 6, 9, 2, 3, 4, 6, 0, 3, 4, 8, 6, 1, 0, 4, 5, 4, 3, 2, 6, 6, 4, 8, 2, 1, 3, 3, 9, 3, 6, 0, 7, 2, 6, 0, 2, 4, 9, 1, 4, 1, 2, 7, 3, 7, 2, 4, 5, 8, 7, 0, 0, 6, 6, 0, 6, 3, 1, 5, 5, 8, 8, 1, 7, 4, 8, 8, 1, 5, 2, 0, 9, 2, 0, 9, 6, 2, 8, 2, 9, 2, 5, 4, 0, 9, 1, 7, 1, 5, 3, 6, 4, 3, 6, 7, 8, 9, 2, 5, 9, 0, 3, 5, 10, 0, 1, 1, 3, 3, 0, 5, 3, 0, 5, 4, 8, 8, 2, 0, 4, 6, 6, 5, 2, 1, 3, 8, 4, 1, 4, 6, 9, 5, 1, 9, 4, 1, 5, 1, 1, 6, 0, 9, 4, 3, 3, 0, 5, 7, 2, 7, 0, 3, 6, 5, 7, 5, 9, 5, 9, 1, 9, 5, 3, 0, 9, 2, 1, 8, 6, 1, 1, 7, 3, 8, 1, 9, 3, 2, 6, 1, 1, 7, 9, 3, 1, 0, 5, 1, 1, 8, 5, 4, 8, 0, 7, 4, 4, 6, 2, 3, 7, 9, 9, 6, 2, 7, 4, 9, 5, 6, 7, 3, 5, 1, 8, 8, 5, 7, 5, 2, 7, 2, 4, 8, 9, 1, 2, 2, 7, 9, 3, 8, 1, 8, 3, 0, 1, 1, 9, 4, 9, 1, 2, 9, 8, 3, 3, 6, 7, 3, 3, 6, 2, 4, 4, 0, 6, 5, 6, 6, 4, 3, 0, 8, 6, 0, 2, 1, 3, 9, 4, 9, 4, 6, 3, 9, 5, 2, 2, 4, 7, 3, 7, 1, 9, 0, 7, 0, 2, 1, 7, 9, 8, 6, 0, 9, 4, 3, 7, 0, 2, 7, 7, 0, 5, 3, 9, 2, 1, 7, 1, 7, 6, 2, 9, 3, 1, 7, 6, 7, 5, 2, 3, 8, 4, 6, 7, 4, 8, 1, 8, 4, 6, 7, 6, 6, 9, 4, 0, 5, 1, 3, 1, 10, 0, 0, 5, 6, 8, 1, 2, 7, 1, 4, 5, 2, 6, 3, 5, 6, 0, 8, 2, 7, 7, 8, 5, 7, 7, 1, 3, 4, 2, 7, 5, 7, 7, 8, 9, 6, 0, 9, 1, 7, 3, 6, 3, 7, 1, 7, 8, 7, 2, 1, 4, 6, 8, 4, 4, 0, 9, 0, 1, 2, 2, 4, 9, 5, 3, 4, 3, 0, 1, 4, 6, 5, 4, 9, 5, 8, 5, 3, 7, 1, 0, 5, 0, 7, 9, 2, 2, 7, 9, 6, 8, 9, 2, 5, 8, 9, 2, 3, 5, 4, 2, 0, 1, 9, 9, 5, 6, 1, 1, 2, 1, 2, 9, 0, 2, 1, 9, 6, 0, 8, 6, 4, 0, 3, 4, 4, 1, 8, 1, 5, 9, 8, 1, 3, 6, 2, 9, 7, 7, 4, 7, 7, 1, 3, 0, 9, 9, 6, 0, 5, 1, 8, 7, 0, 7, 2, 1, 1, 3, 4, 9, 9, 9, 9, 9, 9, 8, 3, 7, 2, 9, 7, 8, 0, 4, 9, 9, 5, 1, 0, 5, 9, 7, 3, 1, 7, 3, 2, 8, 1, 6, 0, 9, 6, 3, 1, 8, 5, 9, 5, 0, 2, 4, 4, 5, 9, 4, 5, 5, 3, 4, 6, 9, 0, 8, 3, 0, 2, 6, 4, 2, 5, 2, 2, 3, 0, 8, 2, 5, 3, 3, 4, 4, 6, 8, 5, 0, 3, 5, 2, 6, 1, 9, 3, 1, 1, 8, 8, 1, 7, 1, 0, 0, 9, 10, 0, 3, 1, 3, 7, 8, 3, 8, 7, 5, 2, 8, 8, 6, 5, 8, 7, 5, 3, 3, 2, 0, 8, 3, 8, 1, 4, 2, 0, 6, 1, 7, 1, 7, 7, 6, 6, 9, 1, 4, 7, 3, 0, 3, 5, 9, 8, 2, 5, 3, 4, 9, 0, 4, 2, 8, 7, 5, 5, 4, 6, 8, 7, 3, 1, 1, 5, 9, 5, 6, 2, 8, 6, 3, 8, 8, 2, 3, 5, 3, 7, 8, 7, 5, 9, 3, 7, 5, 1, 9, 5, 7, 7, 8, 1, 8, 5, 7, 7, 8, 0, 5, 3, 2, 1, 7, 1, 2, 2, 6, 8, 0, 6, 6, 1, 2, 10, 0, 1, 9, 2, 7, 8, 7, 6, 6, 1, 1, 1, 9, 5, 9, 0, 9, 2, 1, 6, 4, 2, 0, 1, 9, 8, 9, 3, 8, 0, 9, 5, 2, 5, 7, 2, 0, 1, 0, 6, 5, 4, 8, 5, 8, 6, 3, 2, 7, 8, 8, 6, 5, 9, 3, 6, 1, 5, 3, 3, 8, 1, 8, 2, 7, 9, 6, 8, 2, 3, 0, 3, 0, 1, 9, 5, 2, 0, 3, 5, 3, 0, 1, 8, 5, 2, 9, 6, 8, 9, 9, 5, 7, 7, 3, 6, 2, 2, 5, 9, 9, 4, 1, 3, 8, 9, 1, 2, 4, 9, 7, 2, 1, 7, 7, 5, 2, 8, 3, 4, 7, 9, 1, 3, 1, 5, 1, 5, 5, 7, 4, 8, 5, 7, 2, 4, 2, 4, 5, 4, 1, 5, 0, 6, 9, 5, 9, 5, 0, 8, 2, 9, 5, 3, 3, 1, 1, 6, 8, 6, 1, 7, 2, 7, 8, 5, 5, 8, 8, 9, 0, 7, 5, 0, 9, 8, 3, 8, 1, 7, 5, 4, 6, 3, 7, 4, 6, 4, 9, 3, 9, 3, 1, 9, 2, 5, 5, 0, 6, 0, 4, 0, 0, 9, 2, 7, 7, 0, 1, 6, 7, 1, 1, 3, 9, 0, 0, 9, 8, 4, 8, 8, 2, 4, 0, 1, 2, 8, 5, 8, 3, 6, 1, 6, 0, 3, 5, 6, 3, 7, 0, 7, 6, 6, 0, 1, 0, 4, 7, 1, 0, 1, 8, 1, 9, 4, 2, 9, 5, 5, 5, 9, 6, 1, 9, 8, 9, 4, 6, 7, 6, 7, 8, 3, 7, 4, 4, 9, 4, 4, 8, 2, 5, 5, 3, 7, 9, 7, 7, 4, 7, 2, 6, 8, 4, 7, 1, 0, 4, 0, 4, 7, 5, 3, 4, 6, 4, 6, 2, 0, 8, 0, 4, 6, 6, 8, 4, 2, 5, 9, 0, 6, 9, 4, 9, 1, 2, 9, 3, 3, 1, 3, 6, 7, 7, 0, 2, 8, 9, 8, 9, 1, 5, 2, 1, 0, 4, 7, 5, 2, 1, 6, 2, 0, 5, 6, 9, 6, 6, 0, 2, 4, 0, 5, 8, 0, 3, 8, 1, 5, 0, 1, 9, 3, 5, 1, 1, 2, 5, 3, 3, 8, 2, 4, 3, 0, 0, 3, 5, 5, 8, 7, 6, 4, 0, 2, 4, 7, 4, 9, 6, 4, 7, 3, 2, 6, 3, 9, 1, 4, 1, 9, 9, 2, 7, 2, 6, 0, 4, 2, 6, 9, 9, 2, 2, 7, 9, 6, 7, 8, 2, 3, 5, 4, 7, 8, 1, 6, 3, 6, 0, 0, 9, 3, 4, 1, 7, 2, 1, 6, 4, 1, 2, 1, 9, 9, 2, 4, 5, 8, 6, 3, 1, 5, 0, 3, 0, 2, 8, 6, 1, 8, 2, 9, 7, 4, 5, 5, 5, 7, 0, 6, 7, 4, 9, 8, 3, 8, 5, 0, 5, 4, 9, 4, 5, 8, 8, 5, 8, 6, 9, 2, 6, 9, 9, 5, 6, 9, 0, 9, 2, 7, 2, 1, 0, 7, 9, 7, 5, 0, 9, 3, 0, 2, 9, 5, 5]

Chapitre 5. Les instructions et fonctions du langage Scilab

#### ABS

La fonction abs() renvoie la valeur absolue d'un réel ou le module d'un nombre complexe.

```
Exemple : 
--<b>ab<sub>s</sub></b>(-.35)ans = 0.35 
--\simeq abs(3 + %i*4)ans = 5.
```
### ASCII

La fonction ascii() convertit une chaîne de caractères en codes ascii ou un vecteur de codes ascii en chaîne de caractères. Exemple : ascii("c") renvoie 99 et ascii(99) renvoie "c".

```
Editeur : 
     u = "cie]":
     v = \text{ascii}(\mu):disp(v) 
    w = \overrightarrow{ascii}(v);
    disp(w) 
|||||||||||||||||||
    Console : 
           99. 105. 101. 108. 
       ciel
```
#### CLF

La fonction clf() efface le contenu de la fenêtre graphique courante. Remarque : On peut saisir dans l'éditeur : clf ou clf(). Dans le cas de plusieurs fenêtres graphiques, l'instruction clf(n) efface le contenu de la fenêtre graphique dont l'identificateur est n.

#### DEFF

La fonction deff() permet de définir une fonction utilisateur. deff('[z] = mamoyenne(x,y)','z =  $(x + y)/2'$ )

Les paramètres sont deux chaînes de caractères (que l'on définit à l'aide de l'apostrophe ' ou du guillemet ").

x, y : variables d'entrée.

z : variable de sortie.

Remarque : Cette fonction est utilisée pour définir une nouvelle fonction depuis la console Scilab. Cependant elle permet également de définir une fonction au cours d'un programme lorsque l'expression de celle-ci doit être saisie par l'utilisateur.

```
Exemple :
```

```
Editeur : 
deff('[z] = mamoyenne(x,y)','z = (x + y)/2')
Console : 
mamoyenne(6,8) 
 ans =7
```
### DISP

La commande disp() permet d'afficher un résultat dans la console Scilab.

```
Editeur : 
    a = 5:
    disp(a)HILLIAN
    Console : 
    5.
```
### **EVSTR**

Renvoie le résultat de l'évaluation de la matrice de chaînes de caractères. Chaque élément de la matrice doit être une expression Scilab valide.

```
Editeur : 
          a = 1:
          \bar{b} = \bar{2}:
          \tilde{Z} = \overline{[\}^{\dagger}a^{\dagger} \cdot \phantom{}^{\dagger}b^{\dagger}];
          \overline{\mathsf{mat}} = \overline{\mathsf{evstr}}(\overline{\mathsf{z}}):
         disp(mat); 
,,,,,,,,,,,,
         Console : 
                      1. 2.
```
208 . *Chapitre 5. Les instructions et fonctions du langage Scilab*

# Chapitre 6. Les instructions et fonctions du langage Python

### ABS

Renvoie la valeur absolue d'un réel ou le module d'un nombre complexe. Exemple : Console :  $\gg$  abs  $(-5)$ 5  $>> c = complex(3.4)$  $\gg$  abs(c) 5.0

#### a%b

a%b renvoie le reste de la division euclidienne de a par b. Exemple :

Console :  $>> 7\%2$  $\overline{1}$ 

Effectivement :  $7 = 2*3 + 1$ 

#### BREAK

L'instruction break permet de sortir d'une boucle.

```
Exemple : 
Editeur : 
for i in range(1.1000) :
print(i)if i == 3 : break 
Console : 
>>> 
1 
2 
3
```
### **CHR**

L'instruction chr() renvoie le caractère correspondant au code ascii.

Exemple : Console :  $\gg$  chr(65)  $\overline{A}$ '  $\gg$  chr(66)  $\overline{B}$ '

#### **CREATE LINE**

La fonction create  $line(x1,y1,x2,y2)$  trace le segment de droite [A1A2] avec  $A1(x1;y1)$  et  $A2(x2,y2)$ .

```
Exemple : 
Editeur : 
from tkinter import * 
fen = Tk()cv = \text{Canvas}(\text{fen}.\text{width} = 200. \text{ height} = 200)cv.pack() 
cv.create_line(10, 50, 100, 150) 
fen.mainloop()
```
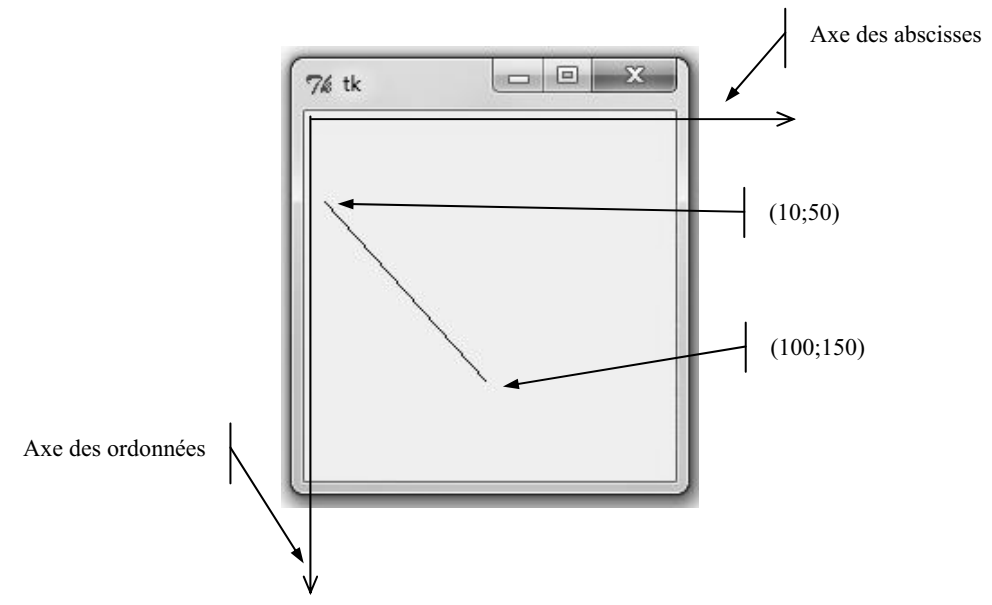

Remarque : L'origine du repère se trouve dans le coin supérieur gauche de la fenêtre.

#### DEF

Déclaration d'une fonction personnalisée.

Exemple : Editeur :  $def f(x)$ :  $y = x^*2 + 1$ return y

Par exemple, f(2) revoie 5.

#### 222 . *Chapitre 6. Les instructions et fonctions du langage Python*